## **Aus P wird Pie**

**Android 9 ist erschienen**

**Früher als erwartet hat Google die Android-Version 9 alias Android Pie veröffentlicht. Sie bringt ein neues Bedienkonzept und Verbesserungen unter der Haube.** 

## **Von Stefan Porteck**

ie offensichtlichste Neuerung von Android Pie ist die Navigationsleiste am unteren Rand. In ihrer Mitte befindet sich nur noch ein Strich. Je nachdem, ob man drauf tippt, nach oben oder zur Seite wischt, erscheint ein Menü mit häufig genutzten Apps, der App-Übersicht, die Task-Ansicht zum Blättern in laufenden Apps oder der Google Assistant. Zu den neuen Gesten wird aber niemand gezwungen: Wer sie nutzen will, muss sie in den Einstellungen von Hand aktivieren. Wenn nicht, bleibt es bei der alten Leiste mit den drei Buttons für Zurück, Home und Taskswitcher.

Die Übersicht der zuletzt genutzten Apps hat Google ebenfalls überarbeitet. Die Anwendungen werden nun überlappungsfrei in kleinen Vollbildern angezeigt und horizontal durchgeblättert, sodass man die gewünschte App schneller findet.

Praktisch: Streicht man mit dem Finger über markierte Textstellen, blendet Android ähnlich wie iOS nun über der Markierung eine vergrößerte Ansicht des Textausschnittes ein.

Weitere kleinere Änderungen finden sich in der Benachrichtigungsleiste, die nun mit neuen Icons und einem wieder einmal verbesserten Management von Benachrichtigungen aufwartet. Im Herbst will Google dann auch die bereits vorgestellten "Slices" freischalten. Hierbei zeigt Android Pie in der Google-Suche auch Ergebnisse von Apps an. Wer etwa nach einem Restaurant sucht, bekommt direkt in den Suchergebnissen Kärtchen beispielsweise mit der Wegbeschreibung von Google Maps eingeblendet. Auch Apps von Drittherstellern können relevante Ergebnisse und Funktionen so direkt in den Suchergebnissen anzeigen.

Unter der Haube setzt Android 9 an vielen Stellen auf Googles neues Lieblingsthema künstliche Intelligenz. So lernt die Funktion "Adaptive Battery" zum Beispiel, welche Dienste am meisten verwendet werden und passt die Systemleistung entsprechend an. Wenig genutzte Apps werden im Hintergrund schneller schlafen gelegt und dürfen das Betriebssystem bei ausgeschaltetem Display seltener wecken. Das soll für eine längere Akkulaufzeit sorgen. Außerdem merkt sich das System, wie hell der Nutzer den Bildschirm unter bestimmten Bedingungen haben möchte. Bislang bezog die automatische Display-Helligkeit nur die externen Lichtverhältnisse und nicht die Präferenzen des Users mit ein.

Ein bereits im Frühjahr auf der Entwicklerkonferenz Google I/O vorgestelltes Feature hat es so halbwegs in die neue Android-Version geschafft: Digital Wellbeing

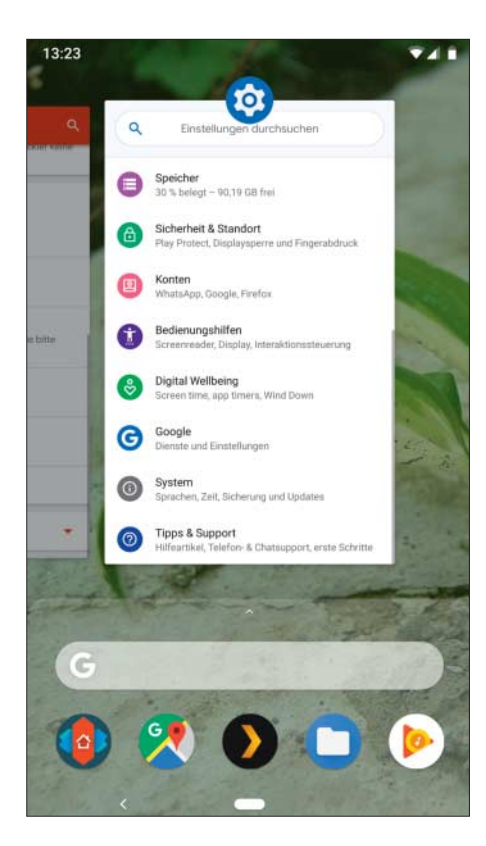

Mit einer Gestensteuerung sollen die Nutzer installierte oder laufende Apps schneller starten.

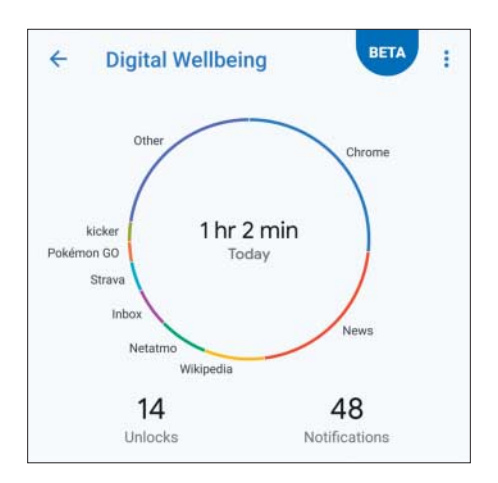

Das Dashboard erlaubt die Einschätzung des eigenen App-Konsums. Wer sich erziehen will, stellt für einzelne Apps Nutzungszeiten ein.

– eine Art digitale Enthaltsamkeit. Wer ein Pixel-Phone besitzt und sich bei Google zum Beta-Test registriert, kann die App herunterladen, die dann in den Systemeinstellungen auftaucht und es den Nutzern leichter machen soll, ihr Smartphone in Maßen zu benutzen – oder ganz aus der Hand zu legen.

## **Selbstkontrolle**

Dafür stellt sie ein Dashboard bereit, in dem man sieht, wie viel Zeit man mit welchen Anwendungen verbringt. Auf Wunsch lassen sich bestimmte Apps mit einem Limit belegen und starten beim Überschreiten nicht mehr. Nach Ablauf des Timers wird das App-Symbol ausgegraut, um zu signalisieren, dass man sich nun besser anderen Dingen zuwenden sollte. Wer will, kann noch einen Schritt weiter gehen und den kompletten Bildschirm ab einer festgelegten Uhrzeit in einen Schwarzweiß-Modus schalten.

Ab sofort kommen die Google-eigenen Pixel Smartphones beider Generationen in den Genuss von Android 9. Auch die Smartphones, die bereits am Beta-Test für Android P teilnahmen, dürften zeitnah mit Updates versorgt werden. Namentlich sind das die Modelle Essential Phone, Nokia 7 Plus, Oneplus 6, Oppo R15 Pro, Oneplus 6, Sony Xperia XZ2, Vivo X21 und Xiaomi Mi Mix 2S. Bei anderen Herstellern werden sich die Nutzer wohl wieder etwas länger gedulden müssen. Hier wird sich erstmals zeigen, ob das mit Android 8 eingeführte Project Treble wirklich für schnellere Update-Zyklen sorgt. *(spo@ct.de)* **ct**